# Quire.io (Windows) cheat sheet

#### Task action

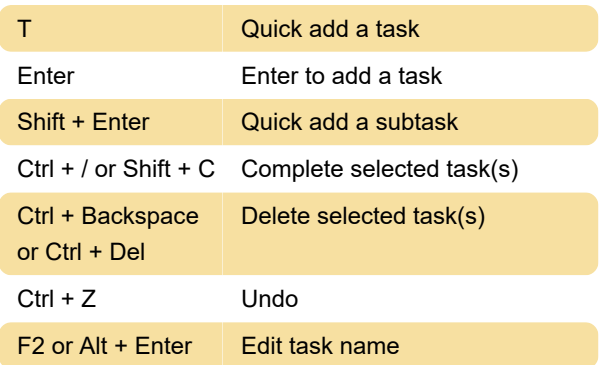

#### Task modification

This will also work with multiple select tasks.

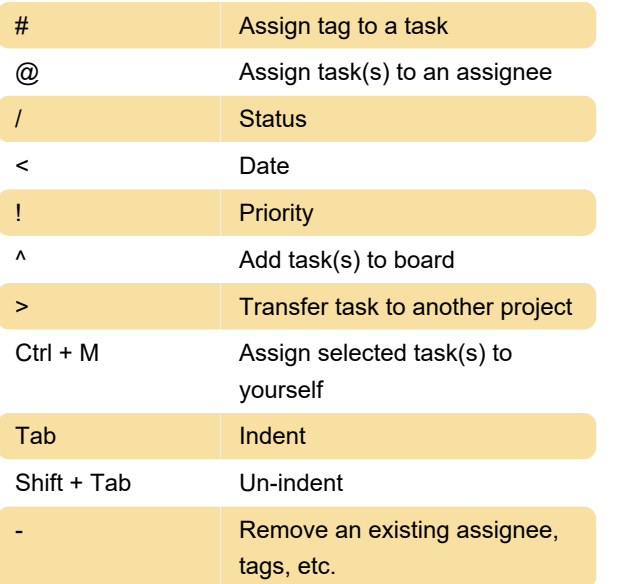

#### Main panel

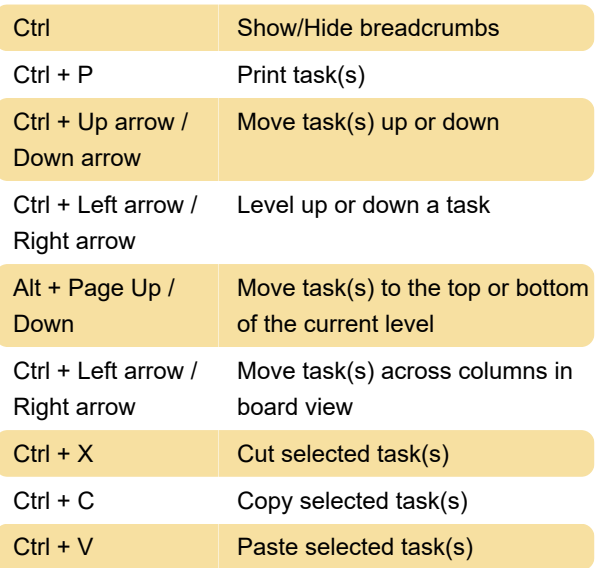

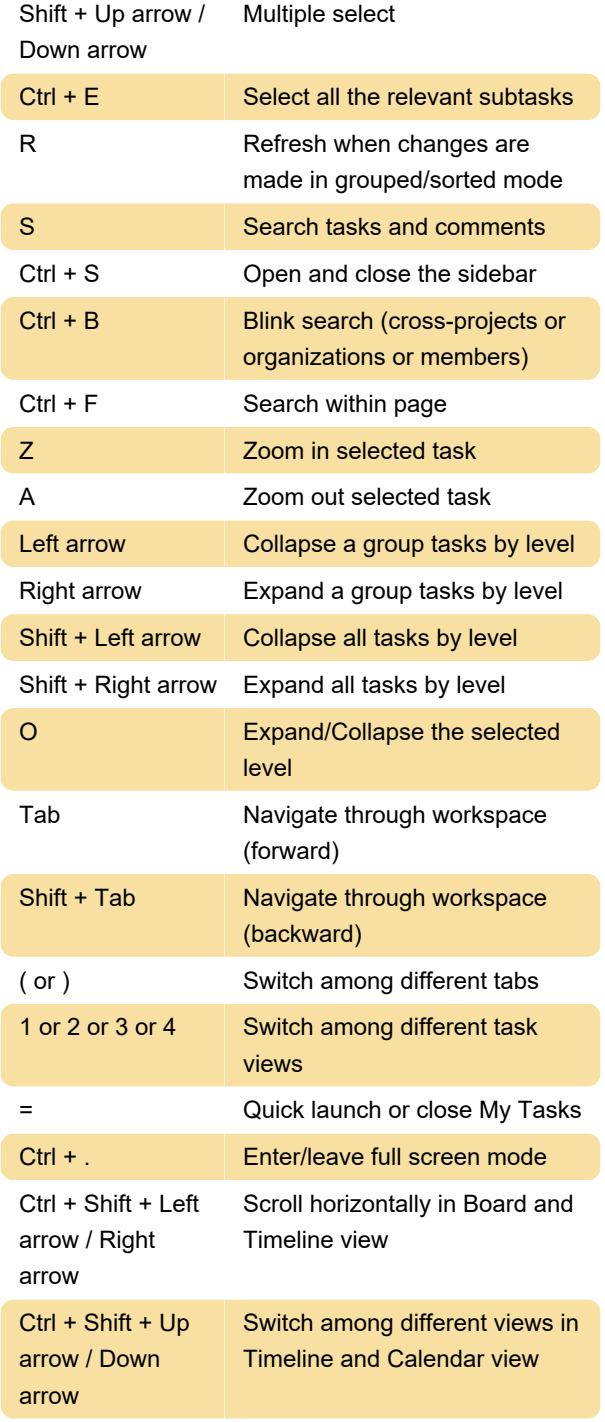

### Detail panel

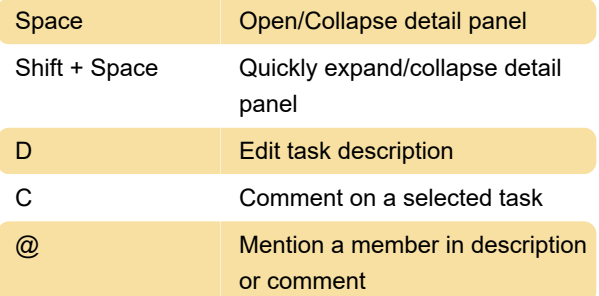

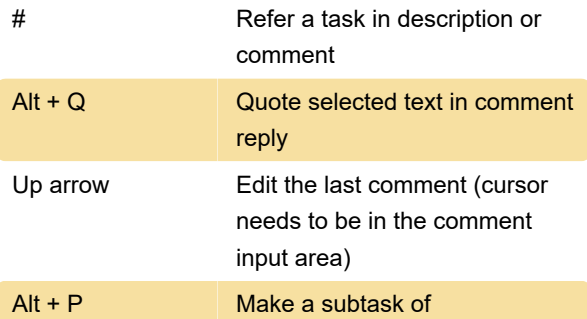

## Help

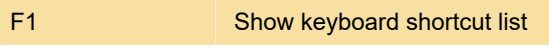

Source: quire.io

Last modification: 12/13/2022 9:57:05 AM

More information: [defkey.com/quire-io-shortcuts](https://defkey.com/quire-io-shortcuts)

[Customize this PDF...](https://defkey.com/quire-io-shortcuts?pdfOptions=true)